## **OpenDocument presentation**

A presentation document is a special document template. This template does not contain a content order. The text content used within this document is inserted inside a text box. A text box is an image structure (An image structure keeps the position of each image in x, y coordinates).

You can change the position of a Text box. You can also place Text boxes in the same positions as others, see figure below.

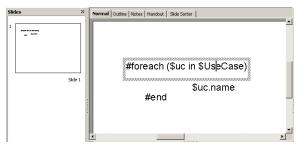

Figure 1: Sample of ODP Template.

Using the same concept as *ODS*, all multi-line directives such as #if-#else-#elseif, #foreach, and #macro must be used under conditions.

 The beginning and ending statements must be declared within a single text box. The figure below shows the sample of invalid usage of the multiline #foreach statement between the text boxes

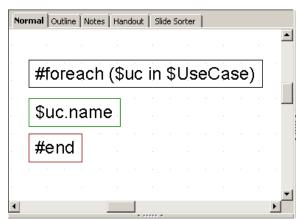

Figure 2: Invalid Usage of Multiline Statement in ODP.

Since the *ODP* template does not provide the statement order, the template will not be interpreted in the order of the displayed images. For example, \$uc.name may not be processed after #foreach(\$uc in \$UseCase) has been completed.

The figure below shows the sample of valid usage of the #foreach statement.

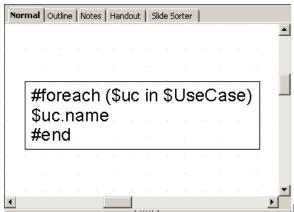

Figure 3: Sample of valid usage of the foreach statement.

 A VTL Macro must be declared within a single text box. Do not insert the multi-cell recorded macros in a single text box as shown in figure below.

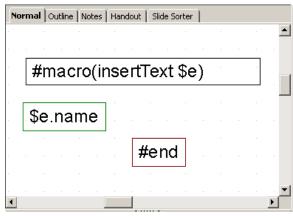

Figure 4: Invalid Usage of Macro Statement in ODP.

The text box does not have a sequence order; therefore, macros cannot record any content between the text boxes, see figure below.

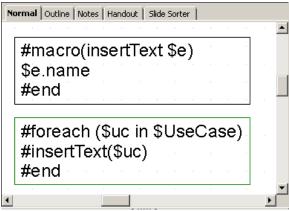

Figure 5: Valid Usage of Macro Statement in ODP

## Creating Data for Multiple Slides

*ODP* uses the **#forpage** directive to create a slide for each data. The **#forpage** directive does not contain any order. You can use **#forpage** and **#endpage** in any text boxes. All directives on the slide will be included within the **#forpage** statement, see figure below.

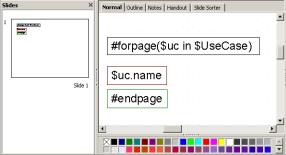

Figure 6: A sample usage of the forpage directive.

The output from the code, shown in figure below, is an ODP with a single use case name for each slide.

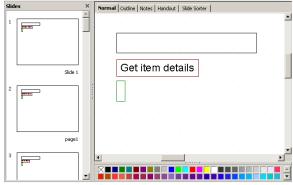

Figure 7: Result of running the code from figure 6.

For more samples of *ODP* reports, see the "Other Document" template.

## Creating Page with Conditions

The *ODP* directive does not provide any statement order; therefore, the #if directive will not be attached to the #forpage statement, as shown in figure below.

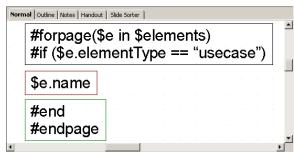

Figure 8: Sample of Looping with Condition in General Style.

The codes in the figure above may not produce the report exactly as expected. #forpage automatically covers all directives in the current page without any statement order. Therefore, the #if directive may not be interpreted after #forpage.

To solve this problem you can use the \$report.filterElement(\$elements, \$types) method. This helper method provides the element filter for the specified type. The codes are shown in the figure below:

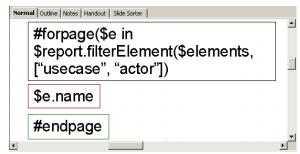

Figure 9: Sample of Looping with Conditional Filter.

For more details on  $\P$  report.filterElement( $\P$  selements,  $\P$  types), see Section  $\P$  Helper tools.